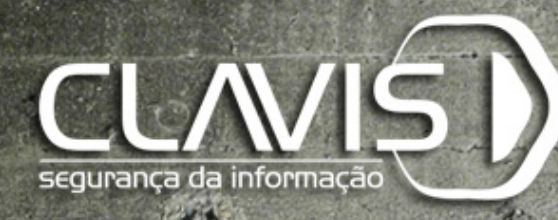

#### **Engenharia Social Técnica em Testes de Invasão com o SET**

#### **Rafael Soares Ferreira Sócio Diretor Técnico rafael@clavis.com.br**

### **Apresentação**

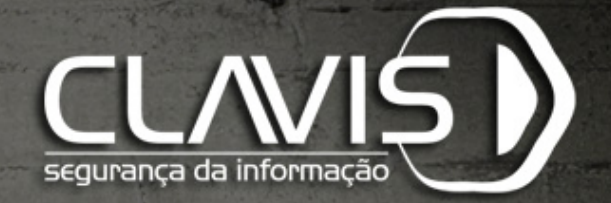

- Grupo Clavis
- Sócio Diretor Técnico

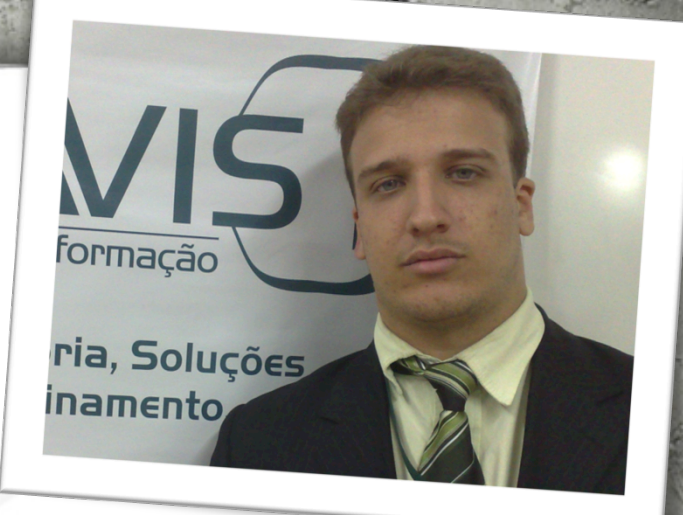

- Detecção e resposta a incidentes de segurança
- Testes de invasão em redes, sistemas e aplicações

### **Contatos**

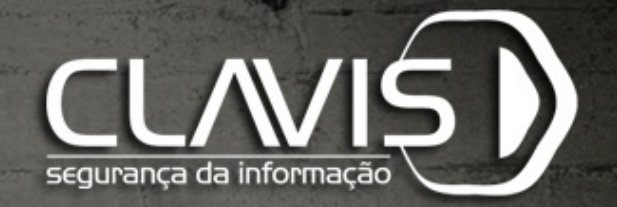

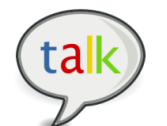

#### rafaelsoaresferreira@gmail.com

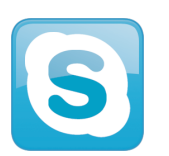

rafaelsoaresferreira

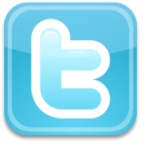

@rafaelsferreira

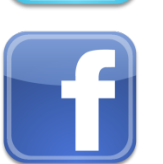

www.facebook.com/rafaelsoaresferreira

#### **Agenda**

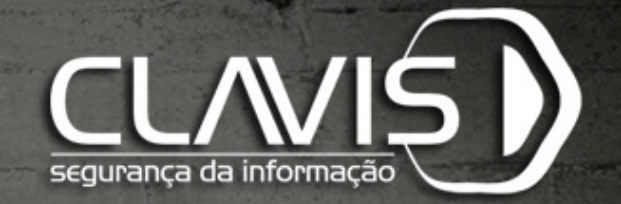

- Engenharia Social em Testes de Invasão
- SET Social Engineering Toolkit
- Exemplos
- Conclusões

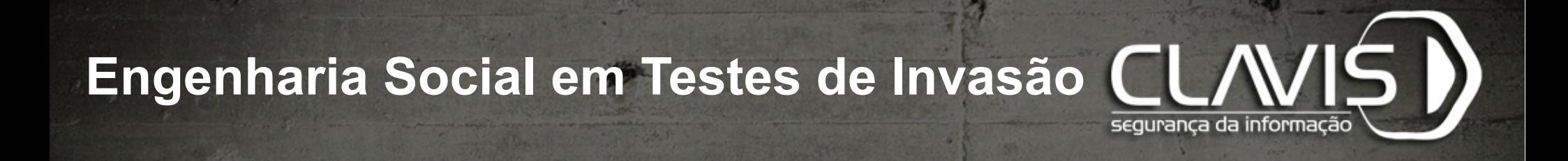

- Quando dentro do escopo, avalia a cultura de segurança dos usuários da infraestrutura;
- Os colaboradores devem ser continuamente treinados para lidar com ataques deste tipo;

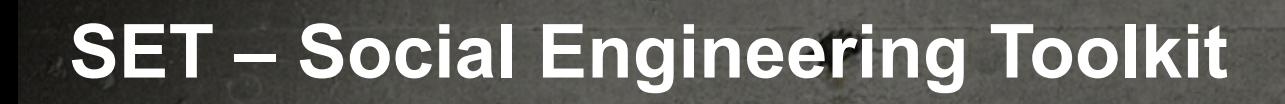

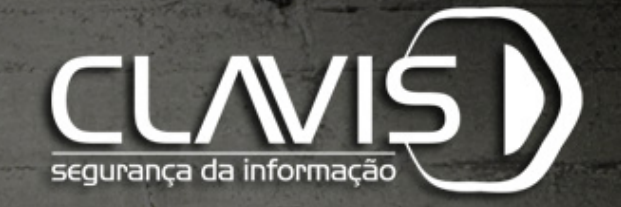

- Auxílio para ataques de Engenharia Social
- Open-Source
- Desenvolvido em Python
- Integrado com o Metasploit Framework

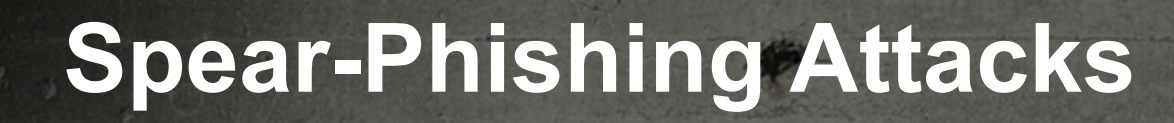

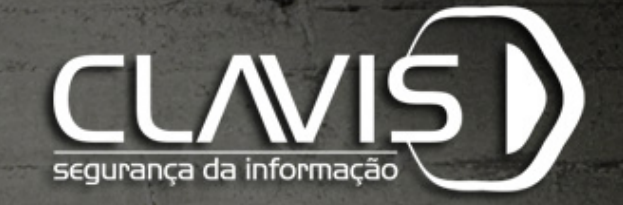

- Ou "Pesca de Arpão", consiste no envio de emails maliciosos modelados para alvos específicos
- Geralmente, integrado com *payloads* do Metasploit Framework

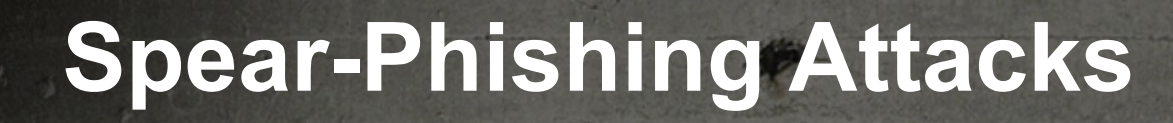

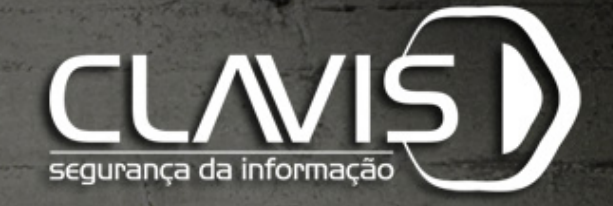

#### $\mathsf{set}$  = 1

The Spearphishing module allows you to specially craft email messages and send them to a large (or small) number of people with attached fileformat malicious payloads. If you want to spoof your email address, be sure "Sendmail" is installed (apt-get install sendmail) and change the config/set config SENDMAIL=OF

flag to SENDMAIL=ON.

There are two options, one is getting your feet wet and letting SET do everything for you (option 1), the second is to create your own FileFormat payload and use it in your own attack. Either way, good luck and enjoy!

- 1) Perform a Mass Email Attack
- 2) Create a FileFormat Payload
- 3) Create a Social-Engineering Template

99) Return to Main Menu

<u>set:phishing</u>>

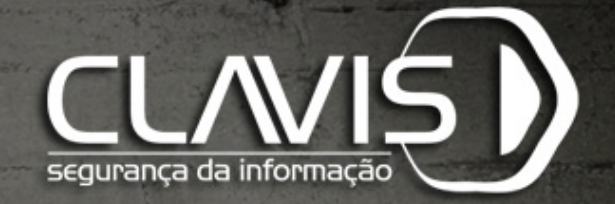

#### Possui diversas modalidades de ataques que utilizam página web

- **Java Applet** cria de applets java maliciosos;
- **Metasploit Browser** utiliza exploits client-sides do Metasploit para navegadores;

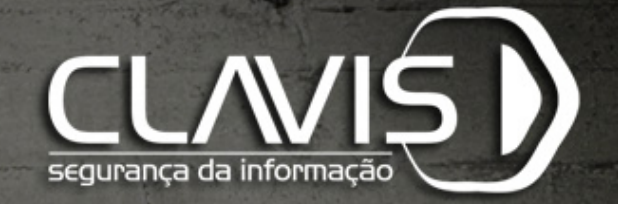

- **Credential Harvester**  clona uma página com campos de usuário e senha para coletar credenciais;
- **TabNabbing**  espera o usuário mudar de aba e carrega outro site na aba anterior;
- **Man Left in the Middle** utiliza HTTP Referer para interceptar campos e coletar dados dele;

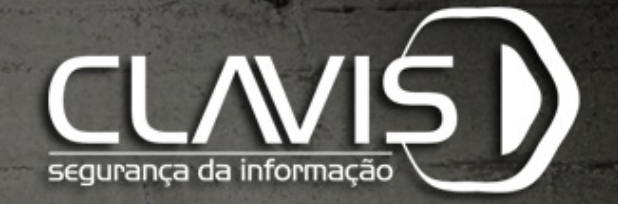

- **Web-Jacking**  faz um link parecer legítimo, mas, quando clicado, abre uma janela com o link malicioso;
- **Multi-Attack**  combina alguns ataques citados anteriormente, lançando-os simultaneamente;

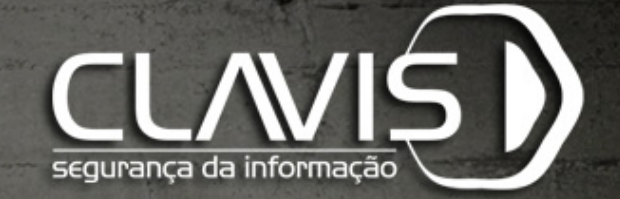

and the Back|Track team. This method utilizes iframe replacements to make the highlighted URL link to appear legitimate however when clicked a window pops up then is replaced with the malicious link. You can edit the link replacement settings in the set config if its too slow/fast.

120 War Louis Lange

The Multi-Attack method will add a combination of attacks through the web attac

Latitude and

menu. For example you can utilize the Java Applet, Metasploit Browser, Credential Harvester/Tabnabbing, and the Man Left in the Middle attack all at once to see which is successful.

- 1) Java Applet Attack Method
- 2) Metasploit Browser Exploit Method
- 3) Credential Harvester Attack Method
- 4) Tabnabbing Attack Method
- 5) Man Left in the Middle Attack Method
- 6) Web Jacking Attack Method
- 7) Multi-Attack Web Method
- 8) Create or import a CodeSigning Certificate

99) Return to Main Menu

#### set webattack>

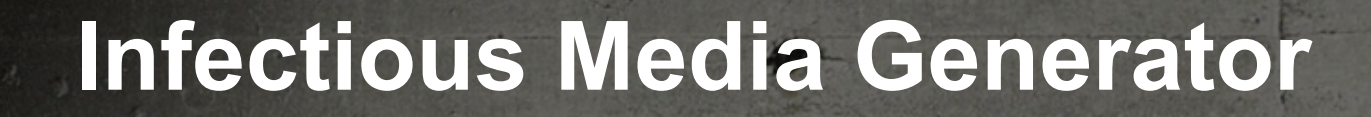

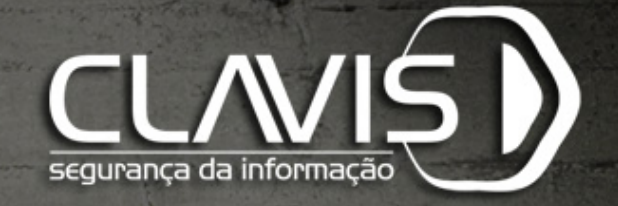

- Cria um arquivo de *autorun* para USB/CD/ DVD;
- Quando o dispositivo é detectado no sistema da vítima, o arquivo malicioso é executado;

### **Infectious Media Generator**

Maria Salar

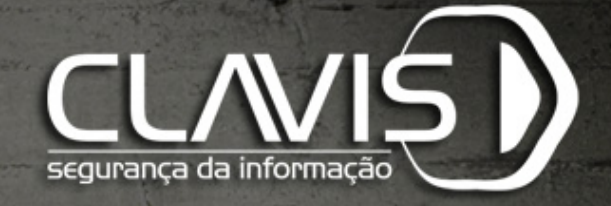

- 7) SMS Spoofing Attack Vector
- 8) Wireless Access Point Attack Vector
- 9) ORCode Generator Attack Vector
- 10) Powershell Attack Vectors
- 11) Third Party Modules

99) Return back to the main menu.

#### $set > 3$

The Infectious USB/CD/DVD module will create an autorun.inf file and a Metasploit payload. When the DVD/USB/CD is inserted, it will automatically run if autorun is enabled.

Pick the attack vector you wish to use: fileformat bugs or a straight executabl

- 1) File-Format Exploits
- 2) Standard Metasploit Executable

99) Return to Main Menu

#### set: infectious>

### **Arduino-Based Attack**

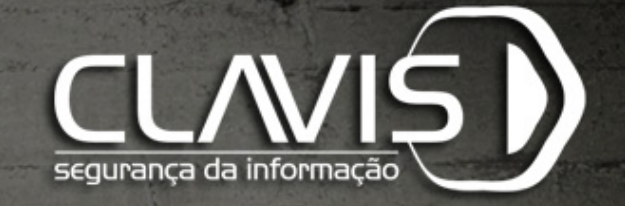

- Utiliza um sistema baseado em Arduino para exploração;
- Por ser reconhecido como Teclado USB, eles dispositivos conseguem ultrapassar proteções de auto-execução;

## **Arduino-Based Attack**

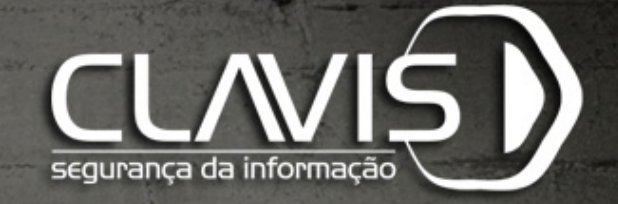

X10 based communication devices in order for this to work.

Select a payload to create the pde file to import into Arduino:

- 1) Powershell HTTP GET MSF Payload
- WSCRIPT HTTP GET MSF Payload 2)
- Powershell based Reverse Shell Payload 3)
- Internet Explorer/FireFox Beef Jack Payload 4)
- Go to malicious java site and accept applet Payload 5)
- Gnome wget Download Payload 6)
- Binary 2 Teensy Attack (Deploy MSF payloads) 7)
- 8) SDCard 2 Teensy Attack (Deploy Any EXE)
- 9) SDCard 2 Teensy Attack (Deploy on OSX)
- 10) X10 Arduino Sniffer PDE and Libraries
- 11) X10 Arduino Jammer PDE and Libraries
- 12) Powershell Direct ShellCode Teensy Attack
- 13) Peensy Multi Attack Dip Switch + SDCard Attack

99) Return to Main Menu

#### set:arduino>

# **SMS Spoofing Attack**

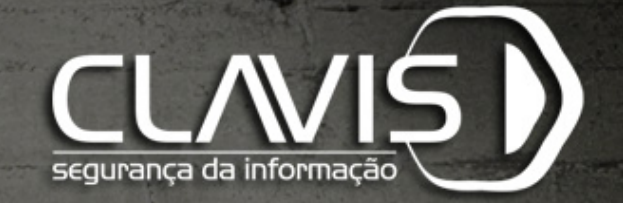

- Permite a criação de mensagens SMS com origem falsa;
- Utilizado para disseminar links maliciosos;

# **SMS Spoofing Attack**

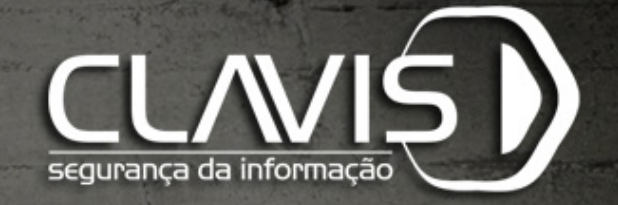

99) Return back to the main menu.

#### set> 7

et sms>

The SMS module allows you to specially craft SMS messages and send them to a person. You can spoof the SMS source.

This module was created by the team at TB-Security.com.

You can use a predefined template, create your own template or specify an arbitrary message. The main method for this would be to get a user to click or coax them on a link in their browser and steal credentials or perform other attack vectors.

- 1) Perform a SMS Spoofing Attack
- 2) Create a Social-Engineering Template

99) Return to Main Menu

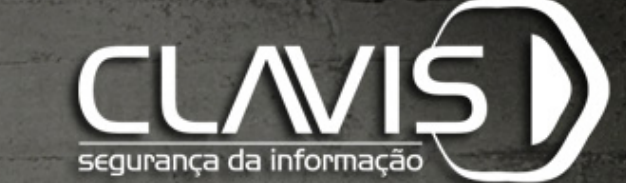

**Wireless Access Point Attack** 

- Cria pontos de acesso utilizando uma interface de rede sem fio e redireciona todas as requisições DNS para o atacante;
- O ataque serve de ponte para possibilitar o lançamento de outros ataques;

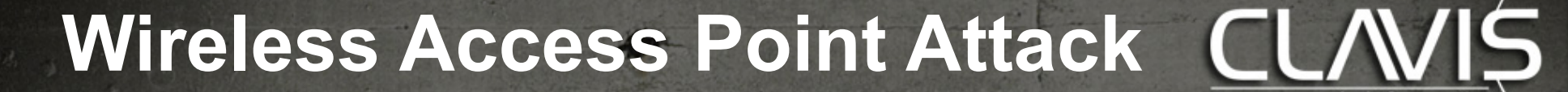

#### $set > 8$

The Wireless Attack module will create an access point leveraging your wireless card and redirect all DNS queries to you. The concept is fairly simple, SET will create a wireless access point, dhcp server, and spoof DNS to redirect traffic to the attacker machine. It will then exit out of that menu with everything running as a child process.

seguranca da informacã

You can then launch any SET attack vector you want, for example the Java Applet attack and when a victim joins your access point and tries going to a website, will be redirected to your attacker machine.

This attack vector requires AirBase-NG, AirMon-NG, DNSSpoof, and dhcpd3.

1) Start the SET Wireless Attack Vector Access Point

2) Stop the SET Wireless Attack Vector Access Point

99) Return to Main Menu

#### <u>set wireless</u>>

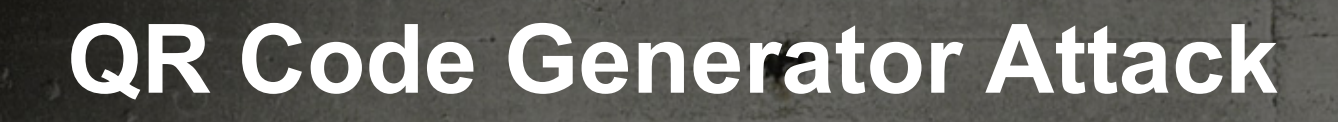

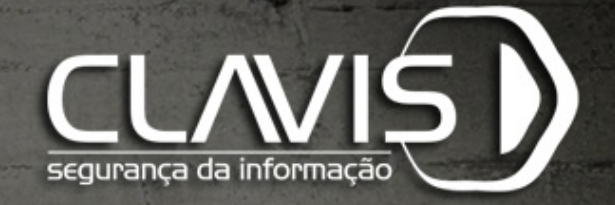

- Cria um QR Code que aponta para um site malicioso;
- É possível enviar por email, bluetooth e etc.

## **QR Code Generator attack**

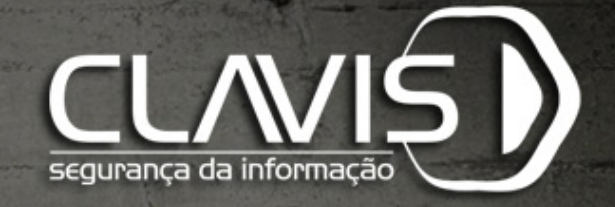

- 5) Mass Mailer Attack
- 6) Arduino-Based Attack Vector
- 7) SMS Spoofing Attack Vector
- 8) Wireless Access Point Attack Vector
- 9) ORCode Generator Attack Vector
- 10) Powershell Attack Vectors
- 11) Third Party Modules

99) Return back to the main menu.

#### set> 9

The QRCode Attack Vector will create a QRCode for you with whatever URL you want

When you have the QRCode Generated, select an additional attack vector within SET and

deploy the QRCode to your victim. For example, generate a QRCode of the SET Java Applet and send the QRCode via a mailer.

Enter the URL you want the QRCode to go to:

## **PowerShell Attack**

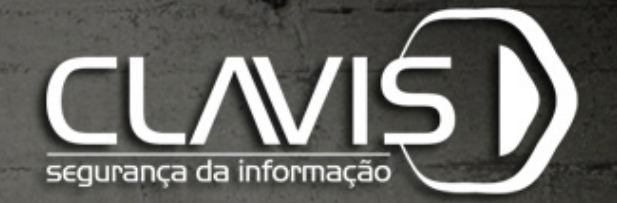

- Permite a criação de ataques específicos a PowerShell;
- PowerShell está disponível a partir do Windows Vista;
- Powershell permite acesso administrativo ao sistema'

### **PowerShell Attack**

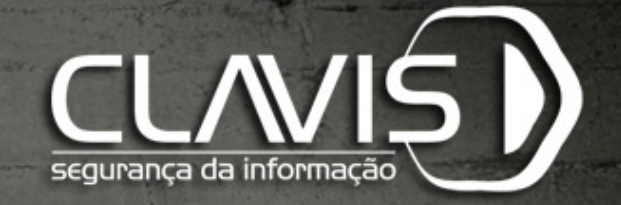

**TINT TO FEITHY THOODIES**  $11)$ 

99) Return back to the main menu.

set $>10$ 

The <code>Powershell Attack Vector</code> module allows you to create <code>PowerShell</code> specific att  $\mid$ acks. These attacks will allow you to use PowerShell which is available by default in all operating systems Win dows Vista and above. PowerShell provides a fruitful landscape for deploying payloads and performing functions t hat do not get triggered by preventative technologies.

1) Powershell Alphanumeric Shellcode Injector

- Powershell Reverse Shell 2)
- Powershell Bind Shell 3)
- Powershell Dump SAM Database 4)

99) Return to Main Menu

#### set:powershell>

# **Conclusão**

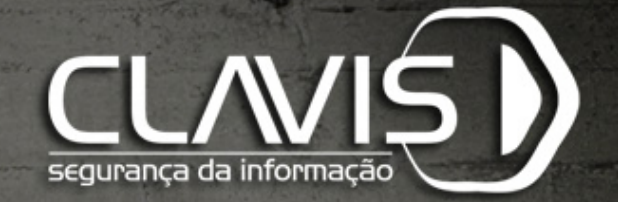

#### • É preciso implementar controles contra tais técnicas;

- Tais controles são complementados com treinamento e conscientização de segurança;
- Cultura de Segurança é importante!

**Dúvidas?** 

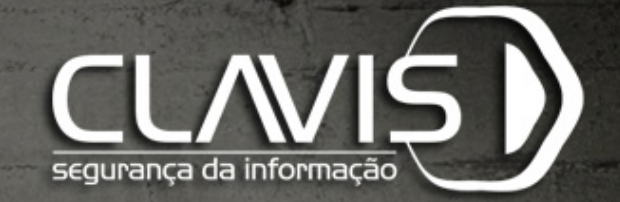

# Perguntas?

Críticas?

# Sugestões?

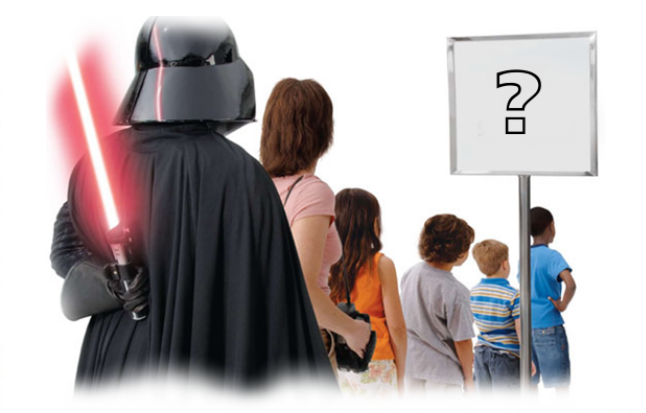

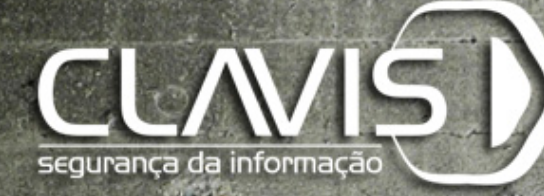

R.C.

 $\bullet$ 

# **rafael@clavis.com.br @rafaelsferreira**

**Muito Obrigado!** 

#### **Rafael Soares Ferreira Sócio Diretor Técnico**